#### Алексей Шабалин

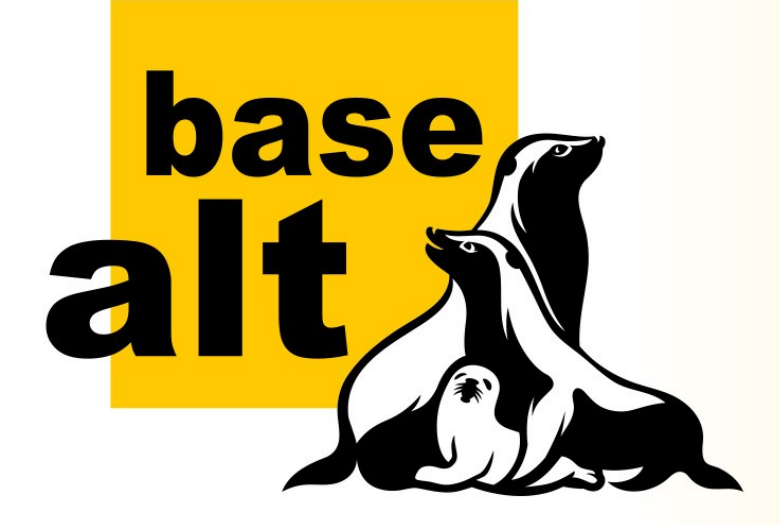

## **Сети в облаках**

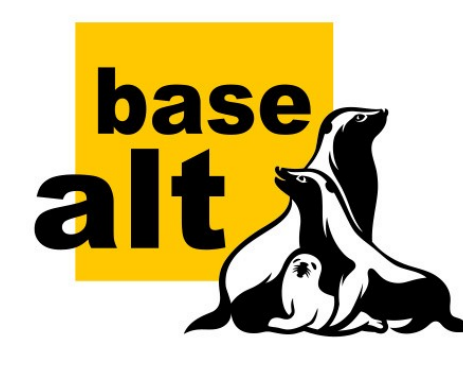

# **Внутреннее устройство облака, скрытое от пользователя**

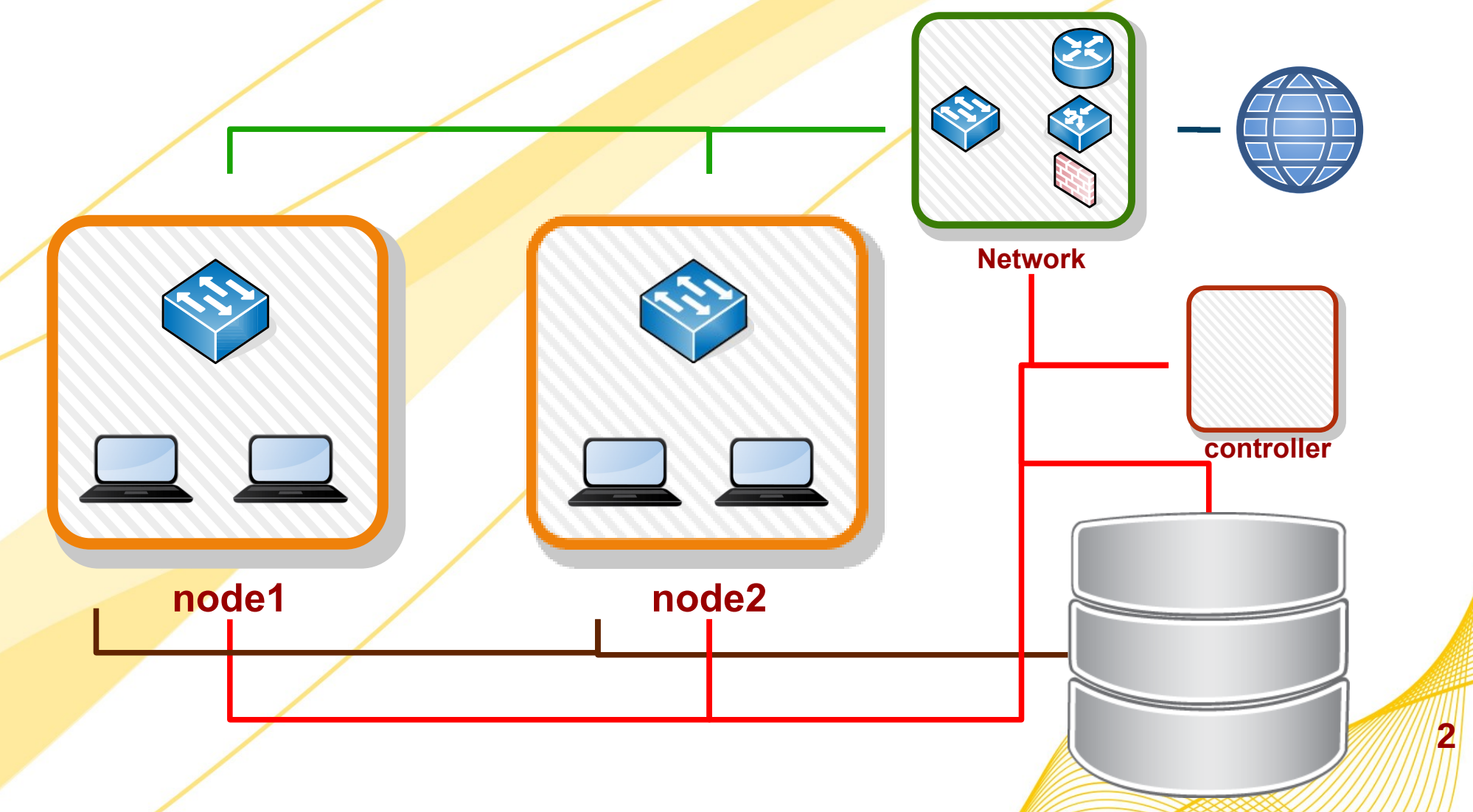

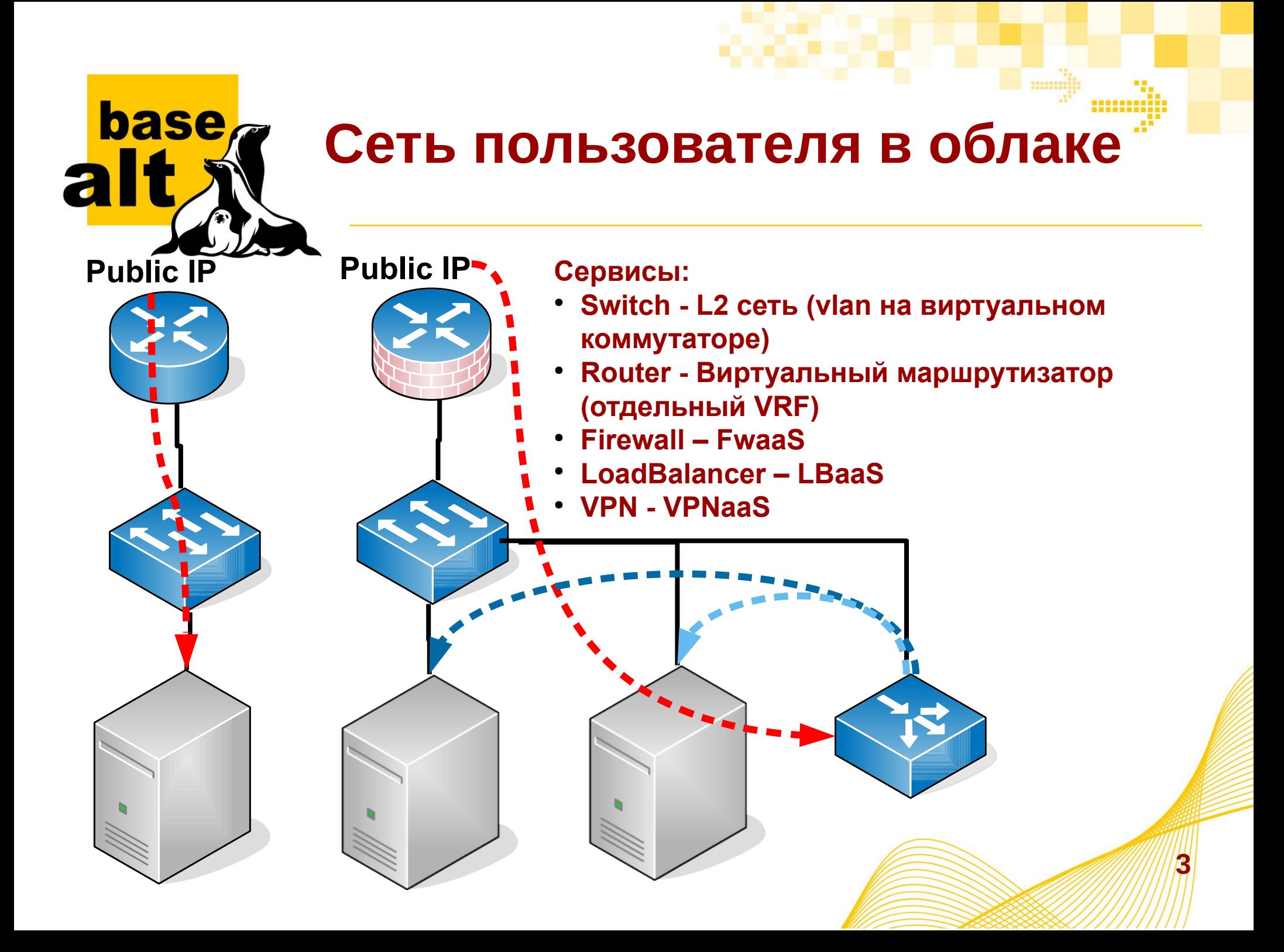

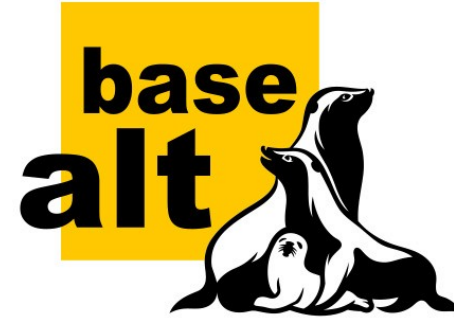

## **Непростая сеть пользователя в облаке**

### **Альтернативная реализация сервисов:**

- **Firewall**
- **VPN**
- **LoadBalancer**

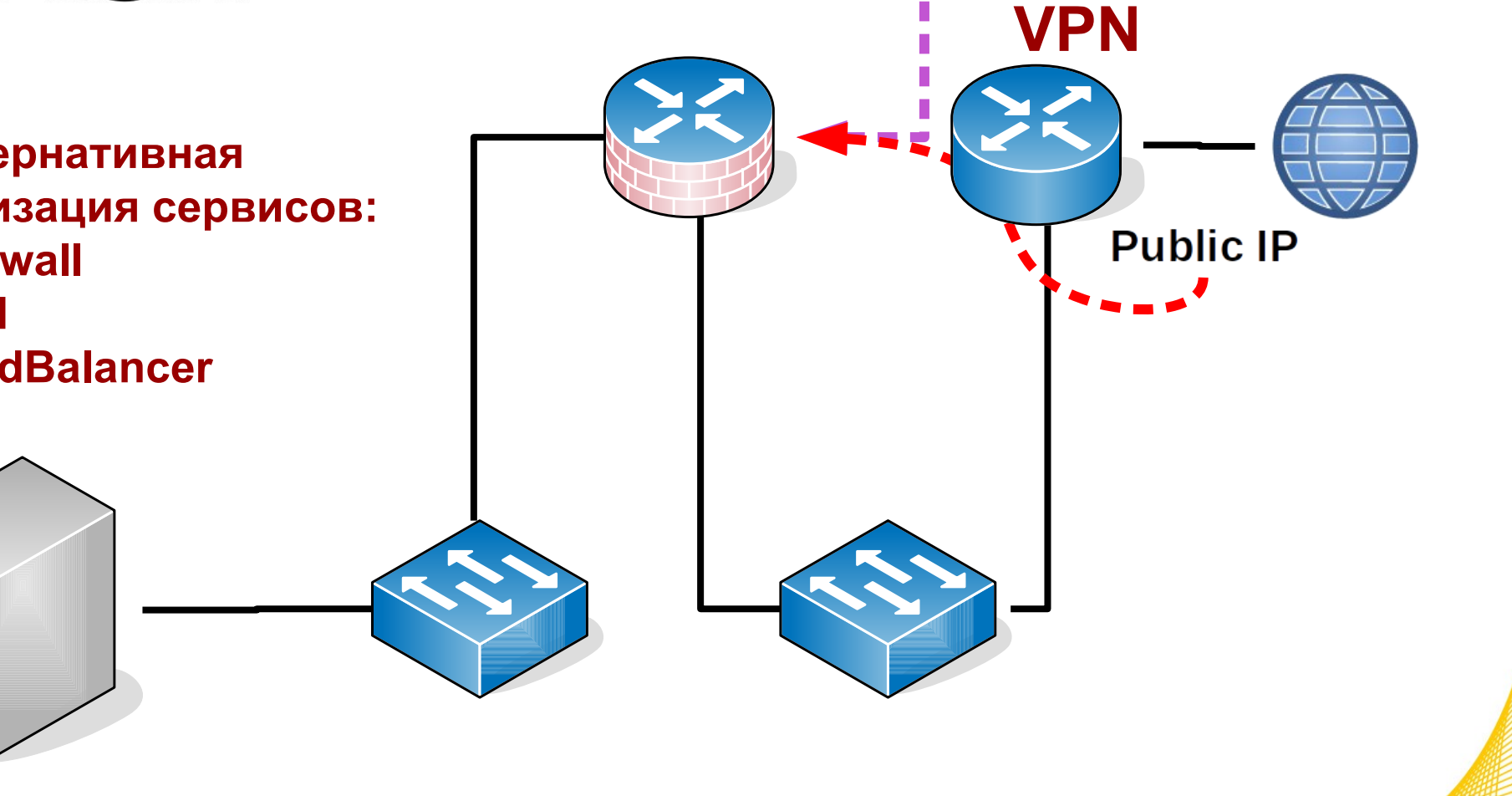

**4**

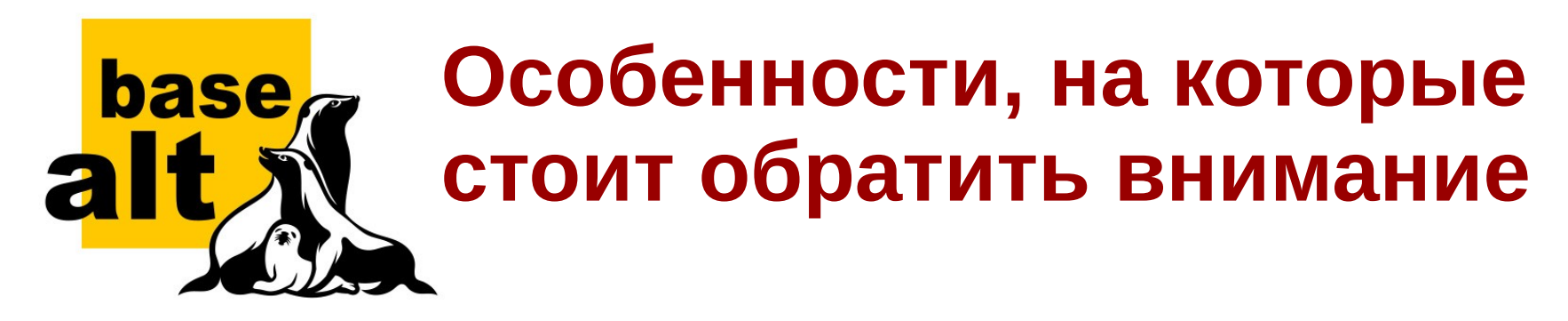

**5**

- МТИ в сети
- Public IP
- Secondary IP
- Маршрутизация